# 252-0027-00: Einführung in die Programmierung **Übungsblatt 9**

Abgabe: 26. November 2019, 10:00

Checken Sie mit Eclipse wie bisher die neue Übungs-Vorlage aus.

#### **Aufgabe 1: Klassen Rätsel (Bonus!)**

**Achtung:** Diese Aufgabe gibt Bonuspunkte (siehe "Leistungskontrolle" im <www.vvz.ethz.ch>). Die Aufgabe muss eigenhändig und alleine gelöst werden. Die Abgabe erfolgt wie gewohnt per Push in Ihr Git-Repository auf dem ETH-Server. Verbindlich ist der letzte Push vor dem Abgabetermin. Bitte lesen Sie zusätzlich [die allgemeinen Regeln.](https://ethz.ch/content/dam/ethz/special-interest/infk/inst-cs/lst-dam/documents/Education/Classes/Fall2019/0027_Intro/Homework/Bonusaufgaben-Regeln.pdf)

In dieser Aufgabe sollen Sie zeigen, dass Sie mit Klassen und Vererbung umgehen können. Im Anhang [A](#page-6-0) finden Sie ein Programm, welches Instanzen von Klassen erstellt und Methoden aufruft. Das Programm macht nichts sinnvolles und dient nur dem Testen ihrer Fähigkeiten. Die Ausgabe des Programms soll am Ende aussehen, wie im Anhang [B](#page-7-0) gezeigt. In der Datei "Klassen.java" finden Sie das Programm aus Anhang [A.](#page-6-0) Zusätzlich enthält "KlassenTest.java" einen Unit-Test, welcher prüft, ob der Output des Programms dem Output aus Anhang [B](#page-7-0) entspricht.

Erstellen und implementieren Sie alle Klassen und Methoden, welche dafür notwendig sind, dass das Programm kompiliert und den korrekten Output ausgibt. Diese Klassen müssen sich in einer oder mehreren zusätzlichen Datei(en) (im "src"-Ordner) befinden, *nicht* in der "Klassen.java"- Datei. Die "Klassen.java"-Datei dürfen Sie *nicht* verändern. In dieser Aufgabe können Sie auch Teilpunkte für eine nicht compilierende "Klassen.java"-Datei erhalten. Beachten Sie jedoch, dass die Datei(en), in welchen sich Ihre Klassen befinden, keinerlei Kompilierfehler enthalten dürfen, da Sie sonst keine Teilpunkte erhalten.

**Tipp:** Konzentrieren Sie sich zuerst darauf, dass das Programm compiliert *ohne* den Output zu beachten. Passen Sie danach die Implementierung an, damit der Output passt.

#### **Aufgabe 2: Umkehrung**

Auf einem vorherigen Übungsblatt haben Sie eine Linked List für Integer implementiert. In dieser Aufgabe fügen Sie dieser LinkedIntList eine weitere Methode hinzu, welche die Liste umkehrt. Eine Liste gilt als umgekehrt, wenn für jedes Paar von Nodes a und b, für welche zuvor a == b.next gegolten hat, in der neuen (umgekehrten) Liste b == a.next gilt. Zusätzlich entspricht

nach der Umkehrung die erste Node der neuen Liste, der letzten Node der ursprünglichen Liste (und umgekehrt).

Vervollständigen Sie die Methode reverse() in der Klasse LinkedIntList. Die Methode soll, wie oben definiert, die Liste umkehren. Achten Sie darauf, dass Sie wirklich die Reihenfolge der Nodes selbst umkehren. Es reicht nicht aus, die Reihenfolge der enthaltenen int-Werte umzukehren. Es müssen auch in der umgekehrten Liste dieselben Instanzen von IntNodes wie in der ursprünglichen Liste verwendet werden. Erstellen Sie also *keine* neuen IntNodes mit new IntNode(). In der Datei "UmkehrungTest.java" finden Sie einen einfachen Test.

#### **Aufgabe 3: Miles and More**

In dieser Aufgabe sollen Sie zeigen, dass Sie Ein- und Ausgabe mit Dateien und vor allem die Scanner-Klasse beherrschen. Sie sollen ein Programm schreiben, welches eine Liste mit getätigten Flügen von verschiedenen Personen aus einer Datei einliest, die Bonus-Meilen für jede Person berechnet und diese in eine neue Datei schreibt. Eine Datei mit Flügen sieht z.B. so aus:

Michaela Meier LX326 05.12.2016 ECONOMY LX317 10.01.2017 ECONOMY A3851 12.05.2017 BUSINESS LX8 12.10.2017 FIRST 4433 . Stefan Oliver Schmid LX4150 19.10.2017 BUSINESS 6404 .

Nach einer Zeile mit dem Namen einer Person folgen Zeilen mit Flügen der Person und schliesslich eine Zeile mit einem einzigen Punkt. Jede Flugzeile enthält die Flugnummer, das Datum, die Flugklasse und, falls es sich um einen Interkontinentalflug handelt, die Distanz des Fluges (in Meilen). *Das genaue Format einer solchen Datei finden Sie als EBNF-Beschreibung in Anhang [C](#page-7-1)*.

Die Ausgabedatei soll für jede Person eine Zeile mit dem vollen Namen der Person und den zusammengerechneten Meilen enthalten. Für Interkontinentalflüge gilt die Distanz des Fluges, ansonsten eine Pauschale von 125 Meilen. Die Meilen jedes Flugs werden noch mit einem Faktor multipliziert, der von der Flugklasse abhängig ist: Economy: ×1, Business: ×2 und First: ×3. Für die Beispieldatei oben sollte die Ausgabe deshalb so aussehen:

Michaela Meier: 13799 Stefan Oliver Schmid: 12808

In Ihrer Übungsvorlage finden Sie eine Klasse Flights mit einer calculateMiles()-Methode. In dieser Methode sollen Sie das Einlesen, Berechnen und Ausgeben der Meilen implementieren. Verwenden Sie die Argumente der Methode als Ein- und Ausgabedateien und ändern Sie unter keinen Umständen die Signatur von calculateMiles().

Flights enthält auch eine main-Methode, welche calculateMiles() mit einer "flights.txt"- Datei aufruft. Wenn calculateMiles() richtig implementiert ist, sollten Sie nach dem Ausführen des Programms eine "miles.txt"-Datei mit der oben gegebenen Ausgabe in Ihrem Projektordner

finden. (Rechtsklicken Sie wenn nötig auf das Projekt und wählen Sie *Refresh*.) Die main-Methode sowie die beiden Text-Dateien sind irrelevant für die Abgabe; es zählt einzig calculateMiles().

**Tipps**: Überlegen Sie sich, welche der Scanner.next...()-Methoden sich für diese Aufgabe eignen. Beachten Sie ausserdem, dass sich nextLine() im Zusammenhang mit anderen Methoden nicht immer intuitiv verhält: Wenn z.B. mit next() schon ein Wort einer Zeile eingelesen wurde, gibt nextLine() den Rest dieser Zeile *inklusive aller Leerzeichen* zurück. Falls next() zuvor das *letzte* Wort der Zeile gelesen hat, kann nextLine() also auch einen leeren String zurückgeben!

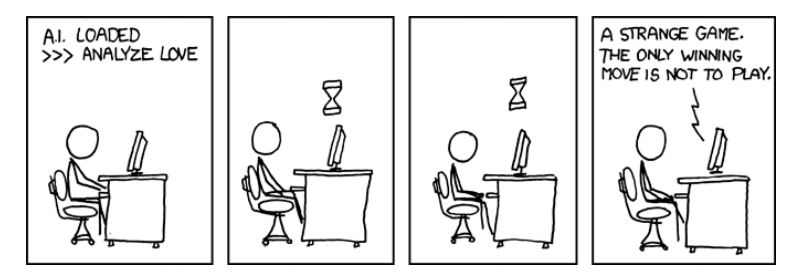

[xkcd: Game Theory](https://xkcd.com/601/) by Randall Munroe [\(CC BY-NC](https://creativecommons.org/licenses/by-nc/2.5/) 2.5)

#### **Aufgabe 4: Künstliche Intelligenz für das Ratespiel**

In Übung 5 implementierten Sie ein Spiel, in welchem der Computer ein Wort auswählt und der Spieler dieses erraten muss. Dort war der Spieler der Benutzer des Programms. In dieser Aufgabe sollen Sie verschiedene "künstliche" Spieler entwickeln. Das heisst, anstelle des Menschen, der über die Konsole Tipps eingibt, werden die Tipps von (mehr oder weniger "intelligenten") Programmen abgegeben. Ihr Ziel ist es, einen künstlichen Spieler zu entwickeln, der über mehrere Spiele hinweg die Wörter in so wenigen Versuchen wie möglich errät.

Die Übungsvorlage enthält bereits den Code für das Rate-Spiel. Gegenüber Übung 5 ist dieser nun in verschiedene Klassen aufgeteilt. Die drei Hauptklassen sind RateSpiel, Computer und Spieler. Die Klasse RateSpielApp enthält eine main()-Methode, welche das Spiel aufsetzt und durchführt. Durch die Aufteilung ist es möglich, mittels Vererbung Spieler mit unterschiedlichem Verhalten zu schreiben. Die Klasse Spieler enthält nämlich nur die Deklarationen der benötigten Methoden aber keine (sinnvolle) Funktionalität. Subklassen von Spieler überschreiben diese Methoden und definieren damit das Verhalten eines Spielers.

Ein konkreter Spieler ist ebenfalls schon in der Vorlage vorhanden: der KonsolenSpieler. Dieser besitzt allerdings keine eigene "Intelligenz", sondern holt sich die Tipps über die Konsole vom Benutzer. Ein RateSpiel mit einem KonsolenSpieler verhält sich also so wie das Spiel in Übung 5. Starten Sie die RateSpielApp und überzeugen Sie sich selbst<sup>[1](#page-2-0)</sup>.

<span id="page-2-1"></span>a) Schreiben Sie als erstes eine Klasse ZufallsWortSpieler, welche einen Spieler implementiert, der in jeder Runde zufällig ein Wort aus der Liste der verwendeten Wörter tippt. Die Klasse soll von Spieler erben und die benötigten Methoden überschreiben.

In der neuesSpiel()-Methode, welche immer zu Beginn eines Spiels vom RateSpiel aufgerufen wird, soll sich der Spieler das Array der im Spiel verwendeten Wörter merken. Speichern

<span id="page-2-0"></span><sup>1</sup>Beachten Sie, dass die Wörter-Datei jetzt 500 Wörter enthält!

Sie eine Referenz dazu in ein woerter-Feld. Mit der gibTipp()-Methode gibt der Spieler seinen nächsten Tipp ab. Überschreiben Sie diese Methode, so dass sie einen zufälligen Index für das woerter-Array (siehe [Random.nextInt\(int\)](https://docs.oracle.com/javase/8/docs/api/java/util/Random.html#nextInt-int-)) erzeugt und das entsprechende Wort zurück gibt. Das Generieren des Index sollen Sie in einer separaten Methode zufallsWortIndex() implementieren. (Sie sehen später weshalb.) Überschreiben Sie ausserdem name().

Ändern Sie jetzt das RateSpielApp-Programm so ab, dass statt einem KonsolenSpieler ein ZufallsWortSpieler am Spiel teil nimmt. Erhöhen Sie ausserdem die Anzahl Spiele, die durchgeführt werden, indem Sie das Argument zur nSpiele()-Methode von 1 z.B. auf 1000 ändern. Sie sollten ungefähr folgende Ausgabe erhalten:

```
...
Spiel 999
Spiel 1000
Zufalls-Wort-Spieler hat durchschnittlich 495.138 Versuche benötigt.
```
b) Erstellen Sie einen zweiten Spieler, ZufallsWortSpielerMitGedaechtnis, der sich in jedem Spiel merkt, welche Wörter er schon ausprobiert hat. Da dieser einige Ähnlichkeit zum ZufallsWortSpieler hat, sollen Sie ihn als Subklasse von ZufallsWortSpieler entwerfen.

Das Gedächtnis des Spielers können Sie als boolean[]-Feld ausdrücken, welches für jedes mögliche Wort angibt, ob dieses Wort schon ausprobiert wurde. Dieses Array sollte zu Beginn jedes Spiels neu initialisiert werden. Überschreiben Sie dazu die neuesSpiel()- Methode vom ZufallsWortSpieler. **Vorsicht:** der Code in der neuesSpiel()-Methode von ZufallsWortSpieler sollte trotzdem ausgeführt werden, denn da merkt er sich ja die Liste der Wörter! Fügen Sie deshalb einen entsprechenden super-Methoden-Aufruf hinzu<sup>[2](#page-3-0)</sup>.

Da Sie in [a\)](#page-2-1) das Erzeugen des Wort-Index in einer separaten zufallsWortIndex()-Methode implementierten, können Sie nun diese Methode überschreiben, um das Verhalten von gibTipp() dieses Spielers zu ändern. (Dafür darf die Sichtbarkeit von zufallsWortIndex() in ZufallsWortSpieler nicht private sein). Überschreiben Sie sie so, dass sie das Gedächtnis des Spielers einbezieht. Sie müssen dafür einen zufälligen Index generieren, welcher nicht schon verwendet wurde.

Überschreiben Sie auch name() und ändern Sie dann RateSpielApp erneut, so dass beide Zufalls-Spieler spielen. Die Ausgabe sollte jetzt etwa so aussehen:

... Zufalls-Wort-Spieler hat durchschnittlich 492.513 Versuche benötigt. Zufalls-Wort-Spieler mit Gedächtnis hat durchschnittlich 242.493 Versuche benötigt.

c) Die beiden Zufalls-Spieler sind noch nicht wirklich "intelligent". Der Grund ist, dass sie gar keinen Nutzen aus den Hinweisen des Computers ("enthält", "enthält nicht", usw.) ziehen. Schreiben Sie deshalb einen (oder mehrere) Spieler, welche bessere Tipps abgeben und die Hinweise nützen um die Menge der noch möglichen Wörter einzuschränken. Dazu müssen Sie die bekommeHinweis()-Methode von Spieler überschreiben.

Wenn Sie verschiedene Ideen ausprobieren wollen, schreiben Sie verschiedene Spieler-Subklassen und vergleichen Sie sie mithilfe der RateSpielApp. Schauen Sie sich auch den RateSpiel-Konstruktor an, welcher zwei hilfreiche Parameter zur Verfügung stellt.

*Wie schlägt sich ihr bester Spieler im Vergleich zu den Spielern Ihrer Mitstudierenden?*

**Tipps**:

<span id="page-3-0"></span><sup>2</sup>Siehe Vorlesung "Vererbung", Folie 35

- Beginnen Sie einfach. Zum Beispiel mit einem Spieler, der zuerst alle Buchstaben des Alphabets tippt und dann die noch möglichen Wörter durchprobiert.
- Heuristiken (z.B. "e" kommt öfter vor als "x") sind hilfreich.
- Überlegen Sie sich, ob es so etwas wie die "optimale" Strategie gibt.

## **Aufgabe 5: Pong**

In dieser Aufgabe geht es darum, den Klassiker [Pong](https://de.wikipedia.org/wiki/Pong) von 1972 nach zu bauen. Es sollen zwei Spieler gegeneinander spielen können. Dafür kommt die bereits bekannte Window-Klasse zum Zug. Sie bietet einige Methoden, um Input von Maus und Tastatur aufzunehmen. Eine davon ist isKeyPressed(String keyName), welche true zurück gibt, wenn die spezifizierte Taste zum Zeitpunkt des Aufrufs gedrückt ist:

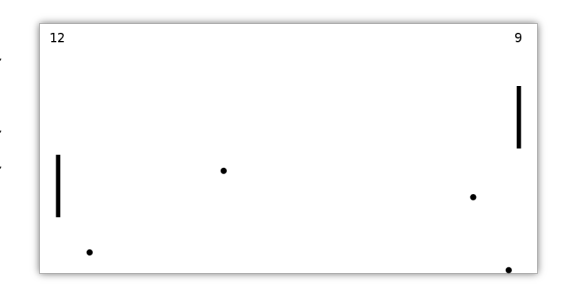

```
if(window.isKeyPressed("up")) {
    // move something around
}
```
Das Spiel besteht aus einem Ball und aus zwei Spielern, welche je einen vertikalen Balken kontrollieren und versuchen, den Ball im Spiel zu halten. Wenn der Ball das Spiel seitlich verlässt, erhält der gegenüberliegende Spieler einen Punkt. Wenn der Ball hingegen die Wände oben und unten oder einen Spielerbalken berührt, prallt er ab.

a) In Ihrem Projekt finden Sie bereits Vorlagen für folgende Klassen:

**PongGame:** Verantwortlich für das Speichern und Berechnen der Spielsituation.

**PongGUI:** Verantwortlich für die grafische Umsetzung des Spielgeschehens. Beinhaltet die main-Methode und ist für die graphische Oberfläche des Spiels verantwortlich.

Erstellen Sie zwei weitere Klassen Player und Ball, welche alle Informationen zu Spieler und Ball beinhalten. Ein Spieler hat eine (*px*, *py*)-Position, eine Balkenlänge und einen Punktestand. Ein Ball hat ebenfalls eine Position und zusätzlich eine (*vx*, *vy*)-Geschwindigkeit (in Pixel/Spielschritt).

Ändern Sie ausserdem den Konstruktor von PongGame, dass er zwei Player- und eine Ball-Instanz erstellt und in Feldern speichert. Der Ball soll zu Beginn des Spiels in der Mitte starten und eine zufällige Geschwindigkeit haben.

b) Ergänzen Sie PongGui so, dass Ball und Spielerbalken angezeigt werden und man die Balken mittels Tastatur (z.B. mit up, down und w, s) bewegen kann. In jedem Durchlauf der main-Schleife sollen Sie die step()-Methode von PongGame aufrufen. Ändern Sie step() so ab, dass sich der Ball entsprechend seiner Geschwindigkeit bewegt (noch ohne Kollisionen).

Starten Sie das Programm und überprüfen Sie, ob sich Spieler und Ball wie erwartet bewegen.

c) Fangen Sie jetzt in step() die Kollisionen des Balls mit den Wänden ab. Es gilt "Einfallswinkel ist gleich Ausfallswinkel".

**Tipp**: Da alle Wände und Balken senkrecht oder waagrecht sind, ändert sich immer nur eine Komponente der Geschwindigkeit.

d) Stellen Sie das Spiel fertig, indem Sie in step() auch Kollisionen zwischen Ball und Spielerbalken abfangen. Sie können z.B. eine Methode in der Klasse PongGame schreiben, welche überprüft, ob ein Ball mit einem gegebenen Spieler kollidiert.

Zählen Sie jetzt auch die Punkte der Spieler. Wenn der Ball eine Seitenwand berührt, gibt es einen Punkt und der Ball startet von Neuem in der Mitte des Feldes. Um den Punktestand zu zeichnen, können Sie die Window.drawString()-Methode verwenden.

**Zusatz-Aufgabe**: Erweitern Sie das Spiel so, dass mehrere Bälle gleichzeitig im Spiel sind. Immer nach 50 Spielschritten soll ein neuer Ball hinzukommen und wieder entfernt werden, wenn er das Spielfeld verlässt. Dafür sollen Sie die Klassen der Doubly-linked List kopieren und für Ball-Objekte anpassen.

# <span id="page-6-0"></span>**Anhang A: Testprogramm Bonusaufgabe**

**public class** Klassen {

```
...
public static void klassen(PrintStream output) {
        Lambda l = new Lambda();
        Sigma s = new Sigma();
        Alpha a = new Alpha();
        Kappa k = new Kappa();
        Iota i = new Iota();
        Zeta z = new Zeta();
        Beta b = new Beta();
        Omega o = new Omega();
        Omega[] os = \{z, k, 1, (Omega) i};
        for (int j = 0; j < os.length; j += 1) {
                output.println(os[j].name());
                output.println("---");
        }
        b = doSomething(1);
        int n = choose(1, z);b = 1.choose(a, s, i);
        output.println(b == a);output.println("---");
        boolean c = s.calc() > i.calc().length() && z.calc();
        Lambda 11 = o.create();
        output.println(ll.name());
        output.println("---");
}
public static int choose(Kappa k, Alpha a) {
        return 0;
}
public static Kappa choose(Alpha a, Kappa k) {
        return a;
}
```

```
public static Sigma doSomething(Iota i) {
                return null;
        }
        public static int doSomething(Kappa k) {
                return 0;
        }
}
```
## <span id="page-7-0"></span>**Anhang B: Ausgabe Bonusaufgabe**

Zeta --- Kappa --- Lambda --- Iota -- true --- Kappa ---

## <span id="page-7-1"></span>**Anhang C: Format der Flüge-Dateien**

Die folgende EBNF-Beschreibung für <format> definiert das Format für die Flüge-Dateien. *Ihr Programm sollte alle Dateien, die dieser Beschreibung entsprechen, unterstützen. Das Symbol* ← steht für einen Zeilenumbruch und  $\Box$  für ein Leerzeichen.

```
<buchst> <= A|B|C|D|E|F|G|H|I|J|K|L|M|N|O|P|Q|R|S|T|U|V|W|X|Y|Z|
                                   a|b|c|d|e|f|g|h|i|j|k|l|m|n|o|p|q|r|s|t|u|v|w|x|y|z
\langlealpha> \langle = \langlebuchst> { \langlebuchst> }
<zif> <= 0|1|2|3|4|5|6|7|8|9
\langlenum> \langle = \langlezif> { \langlezif> }
\langle \text{datum} \rangle \langle = \langle \text{zif} \rangle \langle \text{zif} \rangle. \langle \text{zif} \rangle \langle \text{zif} \rangle \langle \text{zif} \rangle \langle \text{zif} \rangle \langle \text{zif} \rangle<klasse> <= ECONOMY | BUSINESS | FIRST
\langlename> \langle = \langlealpha\rangle \langle \rangle \langle \langle \rangle \langle \rangle \langle \langle \rangle \langle \rangle \langle \rangle \langle \rangle \langle \rangle \langle \rangle \langle \rangle \langle \rangle \langle \rangle \langle \rangle \langle \rangle \langle \rangle \langle \rangle \langle \rangle \langle \rangle 
\langle \langle \rangle \langle \langle \rangle \langle \rangle \langle \langle \rangle \langle \rangle \langle \rangle \langle \rangle \langle \rangle \langle \rangle \langle \rangle \langle \rangle \langle \rangle \langle \rangle \langle \rangle \langle \rangle \langle \rangle \langle \rangle \langle \rangle \langle \rangle \langle \rangle \langle \langle format> \langle = { \langle name> \leftrightarrow { \langle flug> \leftrightarrow } . \leftrightarrow }
```